## **Year 9 spring 2 Computing: Physical computing**

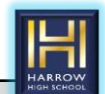

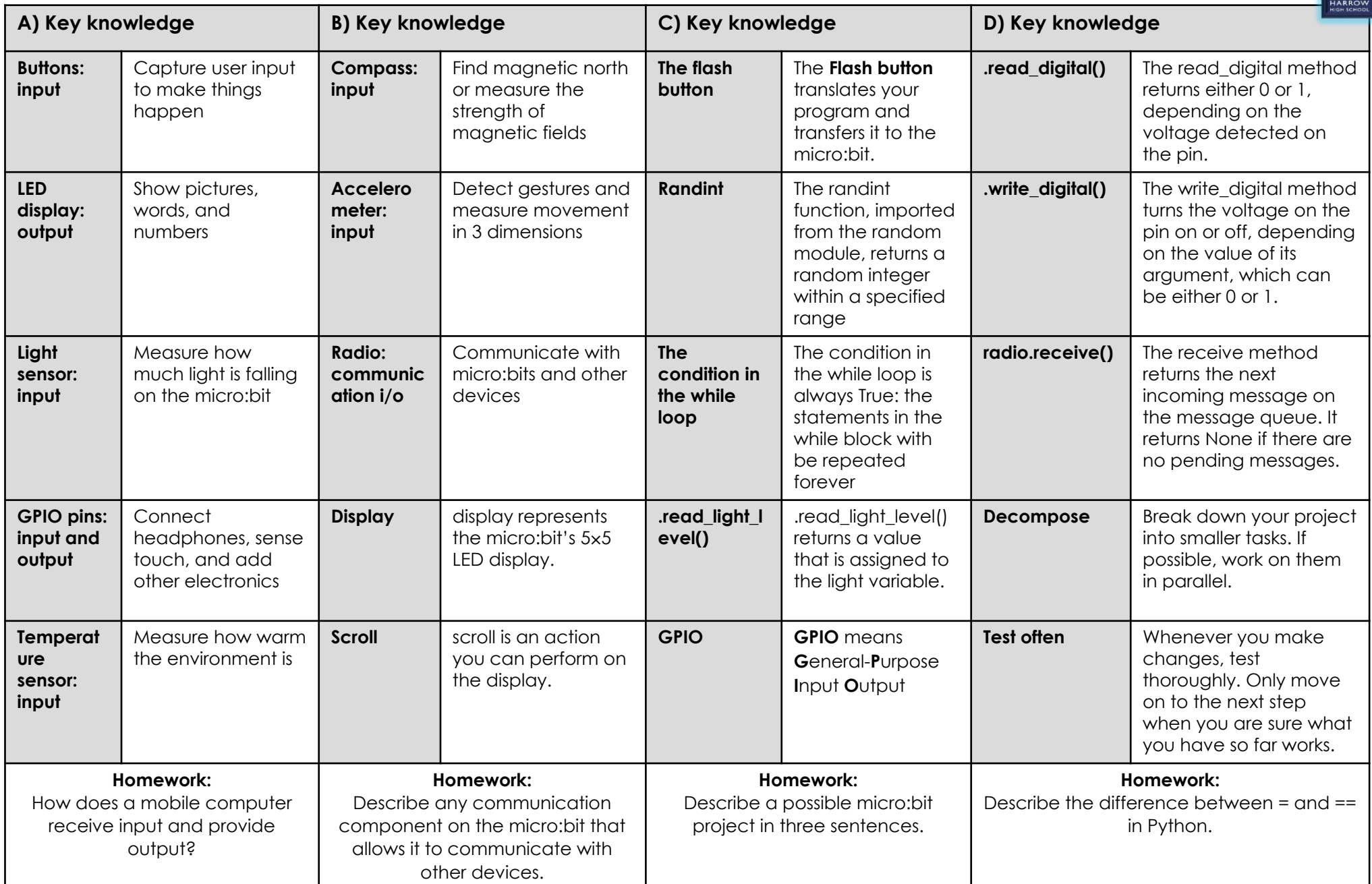